## ePSXe cheat sheet

## **General**

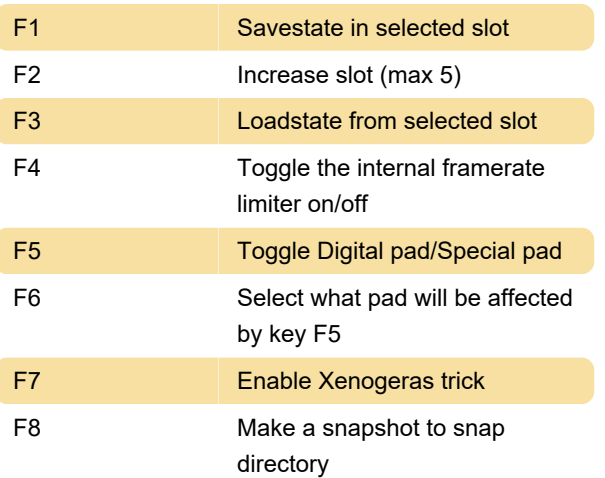

Last modification: 12/9/2019 1:42:34 PM

More information: [defkey.com/epsxe-shortcuts](https://defkey.com/epsxe-shortcuts)

[Customize this PDF...](https://defkey.com/epsxe-shortcuts?pdfOptions=true)